## REACTOME\_HYALURONAN\_METABOLISM

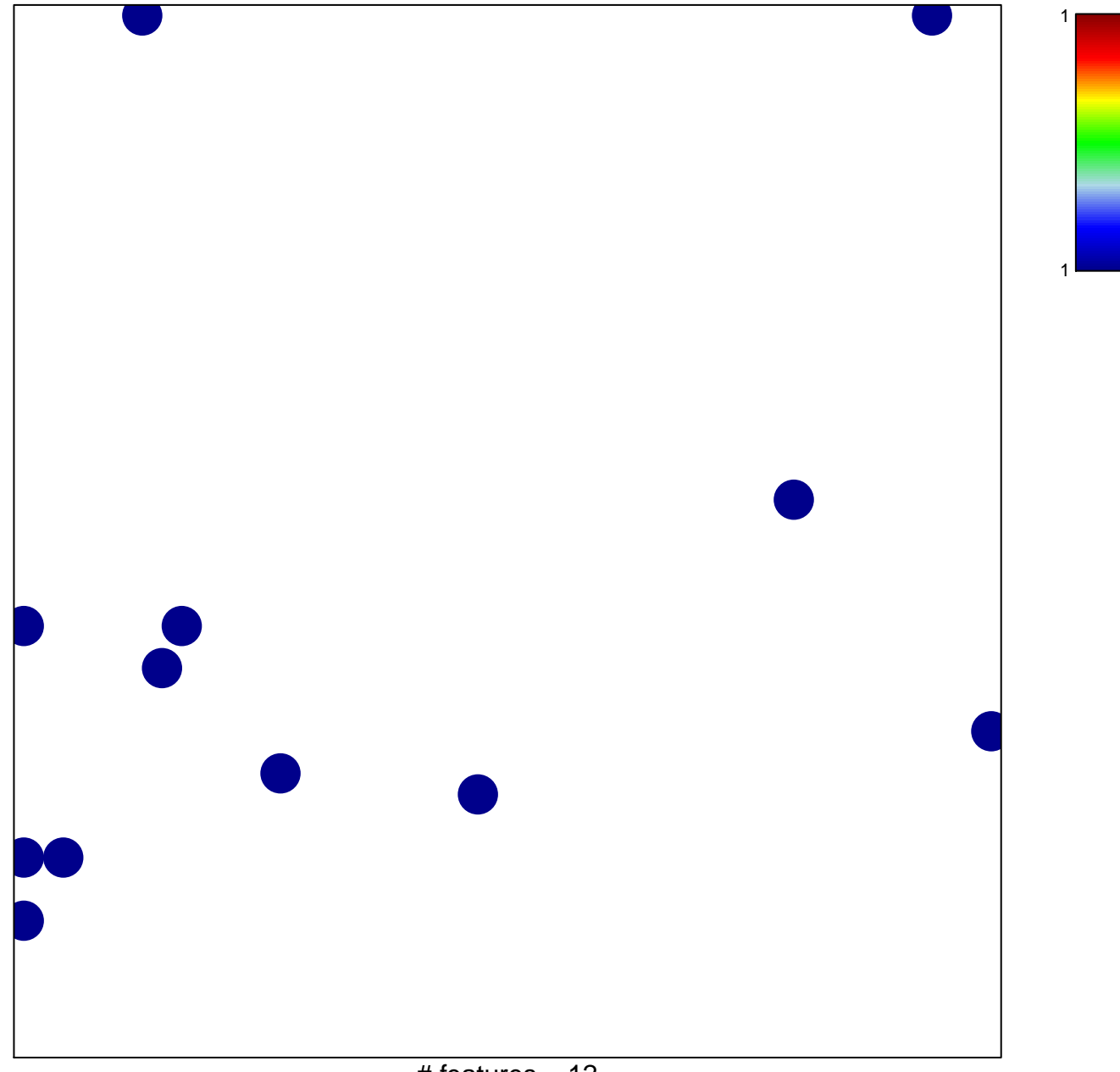

# features =  $12$ chi-square  $p = 0.82$ 

## **REACTOME\_HYALURONAN\_METABOLISM**

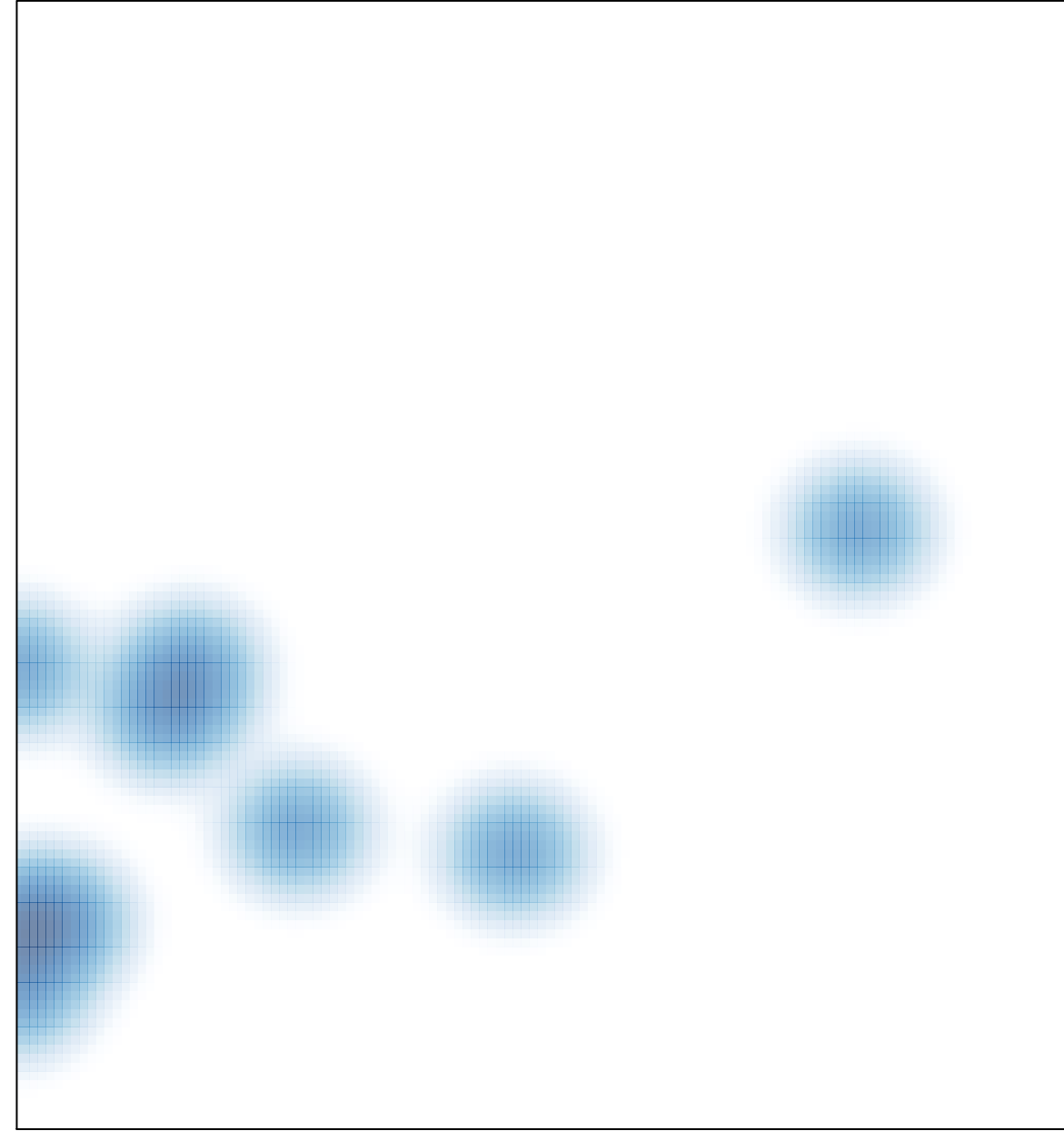

# features =  $12$ , max =  $1$